## WELCOME TO COMCAST BUSINESS COMCAST **BUSINESS** MANAGED VOICE

Our cordless phone solution, which is wirelessly connected to the network via a base station, has been designed to provide a single telephone number that can be shared across all of your phones with simple simultaneous ring. Although there is no direct dial to a specific phone, each phone can have a separate conversation and concurrent call. The phone below is a Panasonic TPA65. This phone does not require any telephone wiring but does need to be plugged into a power outlet.

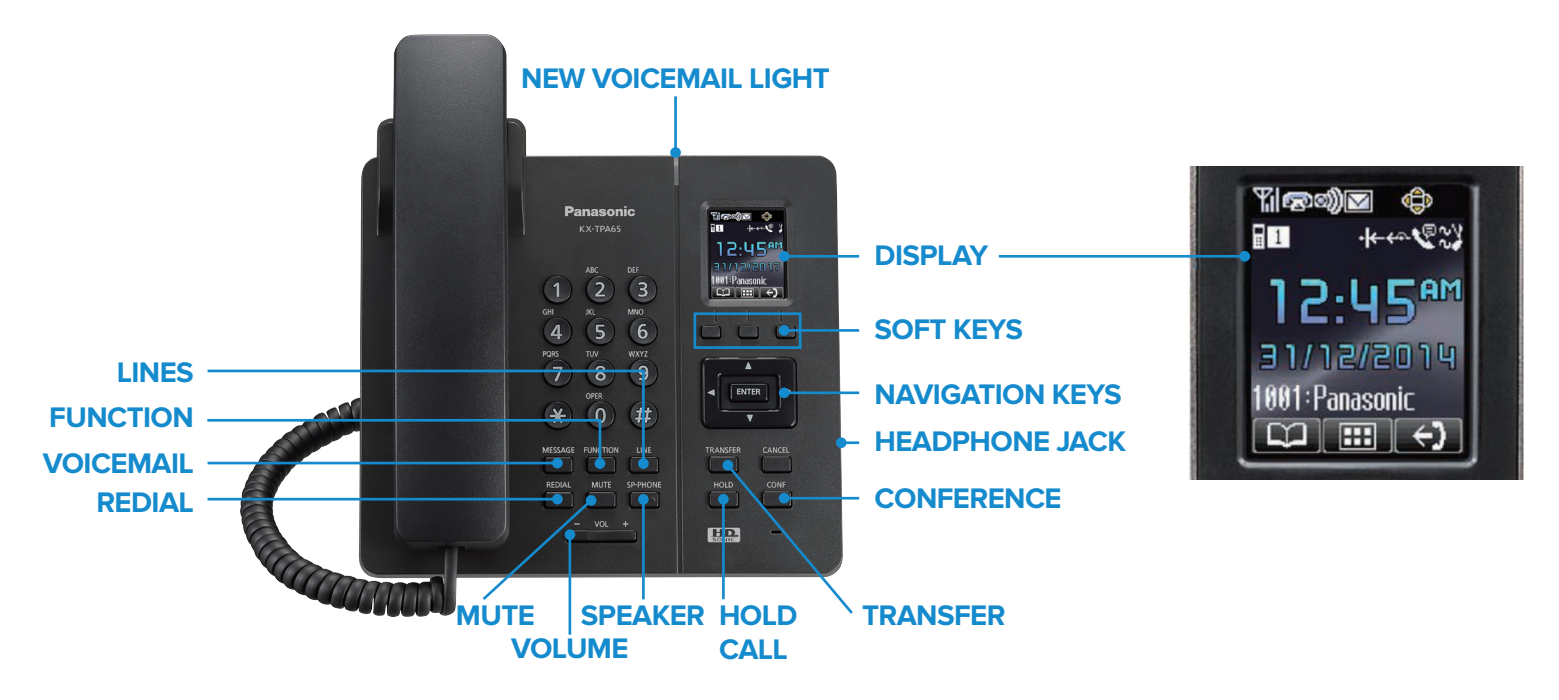

Below are display icons and soft keys that will appear on your phone screen. Display icons are indicators for items like signal strength. Soft keys are the three buttons located beneath the phone's display screen that allow you to select options such as phone book.

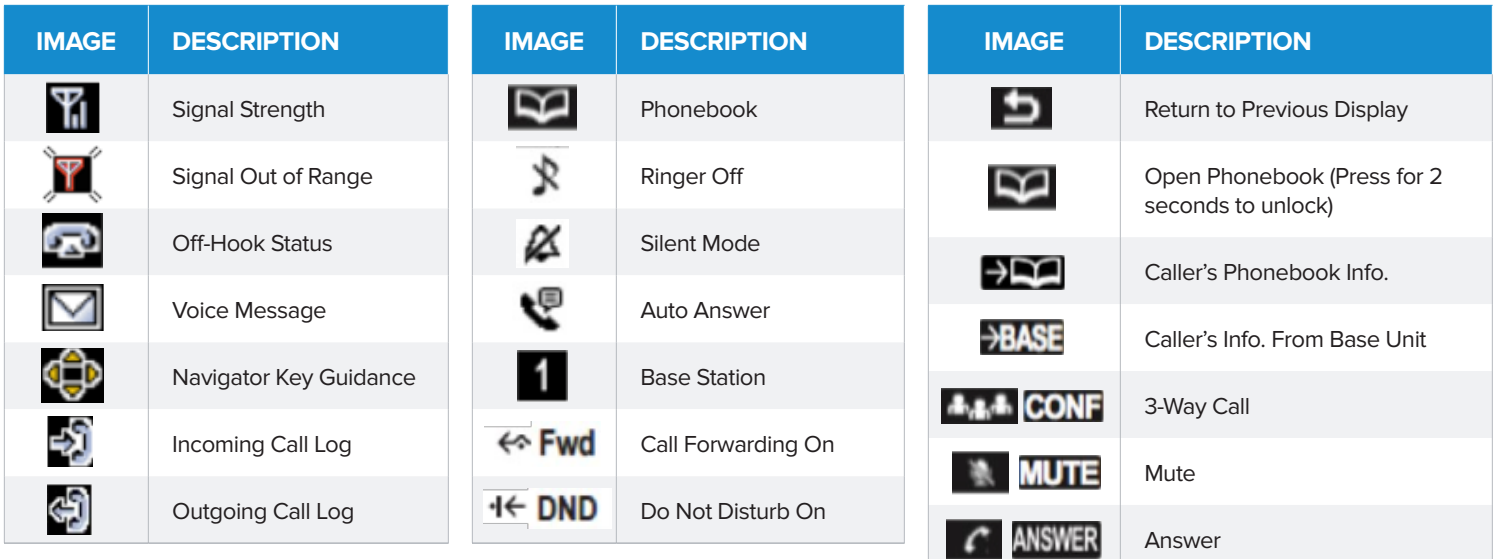

Each site must have a Panasonic base station KX-TGP600. This base station connects directly into your router, and transmits a signal to each phone. The base station must be within 100 feet of each phone. Check the signal strength by viewing the display icon.

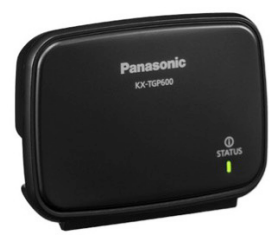

## ADVANCED PHONE FEATURES

To use advanced functionality, follow the directions below:

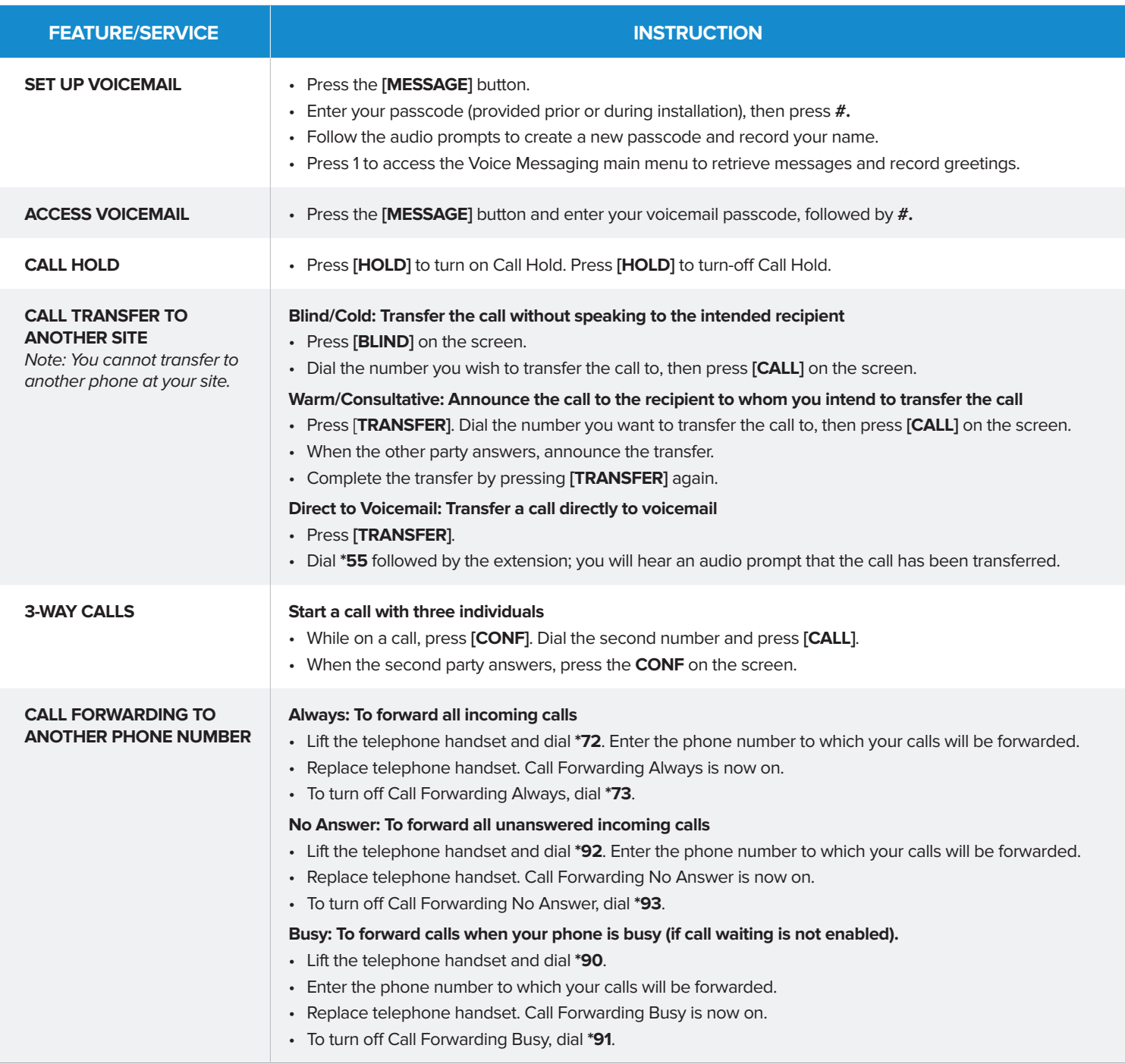

## MANAGED VOICE SPECIALTY FEATURES

The following additional features are available upon request.

- Business Continuity If the voice equipment loses internet connectivity (due to power outage or loss of connectivity), phone calls can be routed to a specified phone number.
- Extension Dialing We support site to site extension dialing.
- Outbound Caller ID Select the Outbound Caller ID name and number.

Need more information? Navigate to **comcast.business.com/mv** for an interactive tutorial.

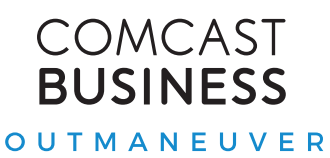